# **SIMULATION ON ADDITIVE MANUFACTURING (SELECTIVE LASER SINTERING) OF HIGH SPEED STEEL (M2) – MECHANCICAL BEHAVIOUR AND TEMPERATURE DISTRIBUTION USING COMSOL SOFTWARE**

# **B.Pavan Kalyan\*1, Ch.Narayana Goutham\*2, N.Satya Narayana\*3, P.Bharagav\*4**, **Mr. B.S.Lakshmi Prasad\*5**

\*1,2,3,4 Student , Department Of Mechanical Engineering, Anil Neerukonda Institute Of Technology and Sciences , Sangivalasa- 531162 , Visakhapatnam , Andhra Pradesh , India

\*5Assistant Professor , Department Of Mechanical Engineering, Anil Neerukonda Institute Of Technology and Sciences , Sangivalasa- 531162 , Visakhapatnam , Andhra Pradesh , India

# *ABSTRACT*

This report is about the introduction to the concept and process of Additive manufacturing. Using the Additive manufacturing techniques, simulation is done on a High Speed Metal (Steel) in this project. In this simulation of metallic powder bed additive manufacturing process we get the major findings like temperature field, residual stresses and melt pool characteristics that occur in a metal. Selective Laser Sintering is a famous metal additive manufacturing process that is used to melt powder metal on a bed and form a metal plate of desired material that is formed layer by layer with the melting of the metal powder.

In this simulation of the laser melting powder bed fusion additive manufacturing process we use a multi-scale approach implemented with the COMSOL Multiphysics® software, Heat Transfer Module, and Structural Mechanics Module. COMSOL Multiphysics is the software which we use in this project for the process of simulation of STEEL.

*Index terms:* Additive Manufacturing, Melt Pool, Selective Laser Sintering, COMSOL

# **I. INTRODUCTION**

Additive manufacturing is the official industry standard term (ASTM F2792) for all applications of the technology. It is defined as the process of joining materials to make objects from 3D model data, usually layer upon layer, as opposed to subtractive manufacturing methodologies. Synonyms are additive fabrication, additive processes, additive techniques, additive layer manufacturing, layer manufacturing, and freeform fabrication.

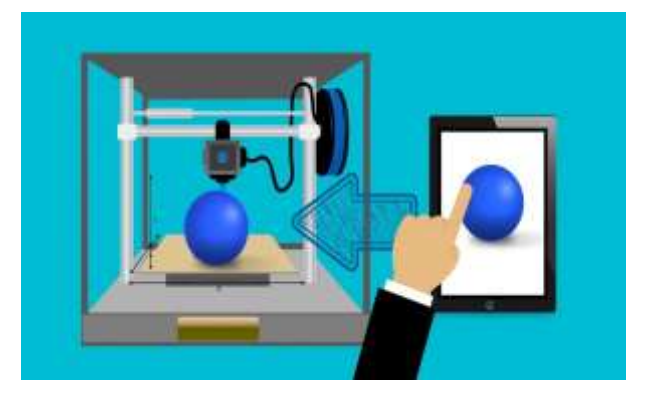

This tool-less manufacturing method can produce fully dense metallic parts in short time, with high precision. Features of additive manufacturing like freedom of part design, part complexity, light weighting, part consolidation and design for function are garnering particular interests in metal additive manufacturing for aerospace, oil & gas, marine and automobile applications.

### **II. MODELING AND ANALYSIS**

#### **1. 3D Geometry Of Block**

According to the Selective laser melting process as shown in fig a rectangular high speed steel (M2) metal block should be considered for simulation process.

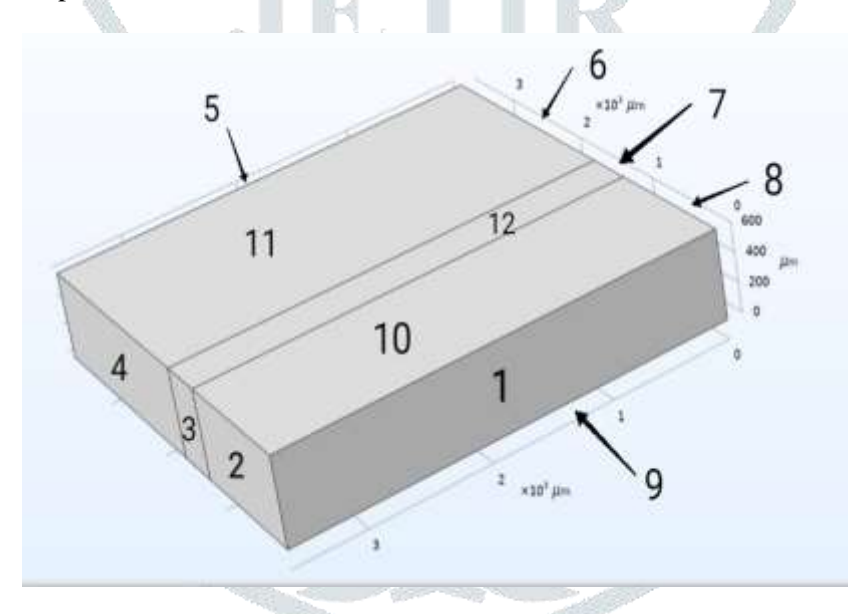

Construction of a block with 3.6(mm) length, 3.6(mm) breadth, 0.6(mm) width. It's divided into 3 layers as shown in this fig. Add HSS (M2) material to the block which is already exist in software. It contains all properties except poission's ratio which should be given in between 0.27 to 0.3 .Laser beam travels on the center layer so the part contains three parts. According to software every surface should have numbers as shown in this fig. according to the process select the surface manually for laser beam, conduction and radiation .

#### **2. Assigning the Parameters**

After selecting the material as HSS(M2) to the block, check all the parameters of the material.

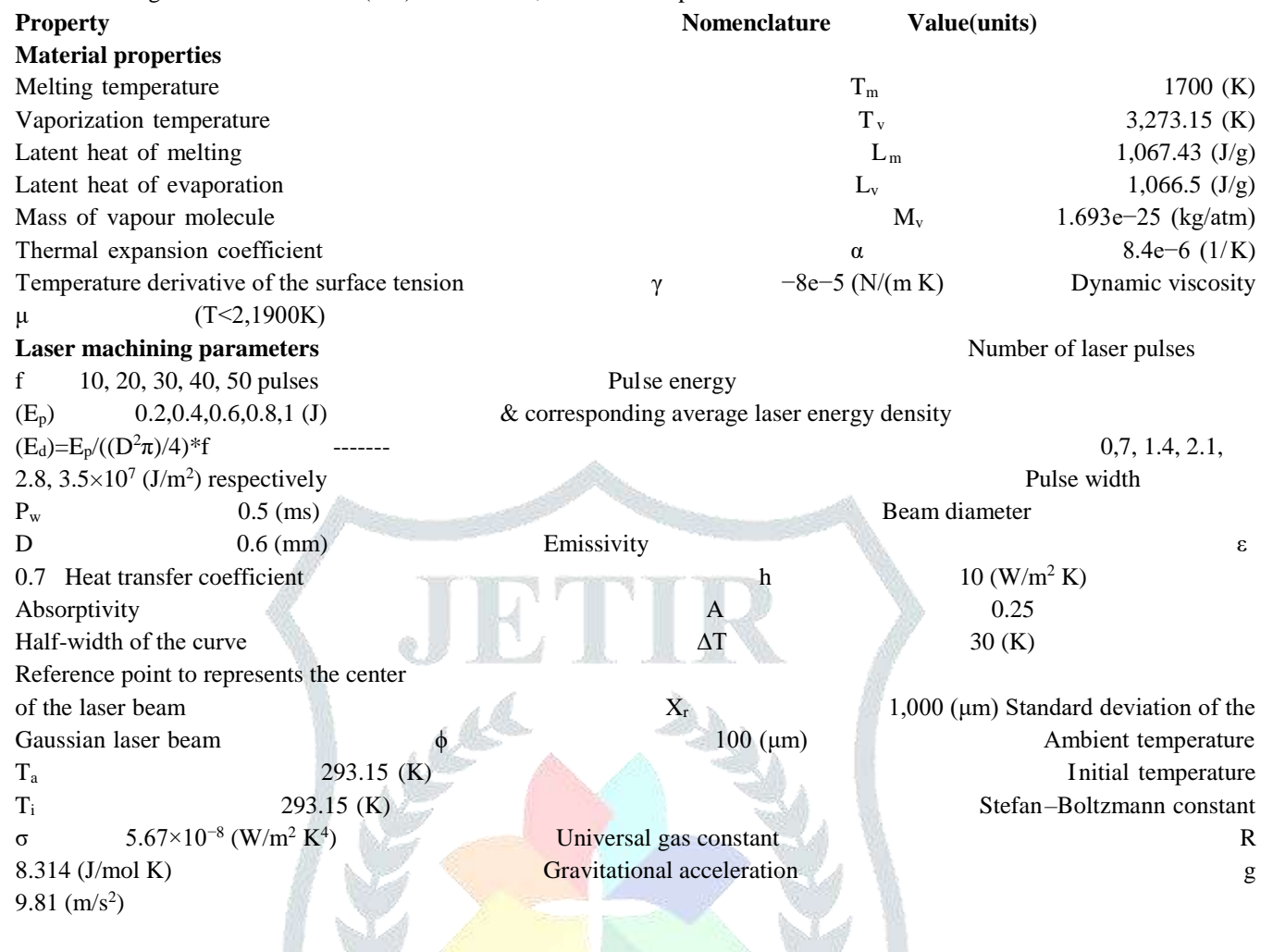

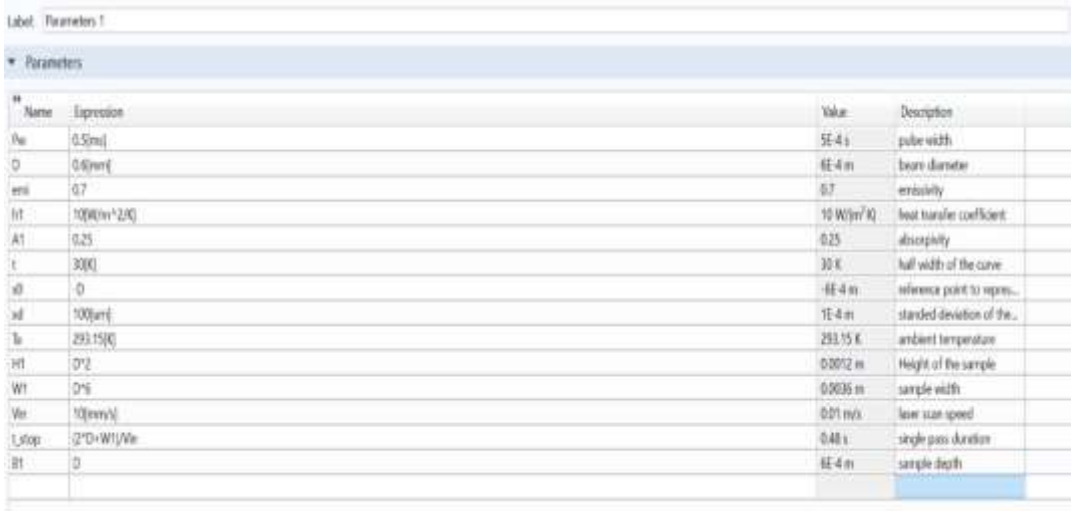

#### **3. Declaring The Variables**

Variables are used to simplify the Gaussian distribution for laser heat source.

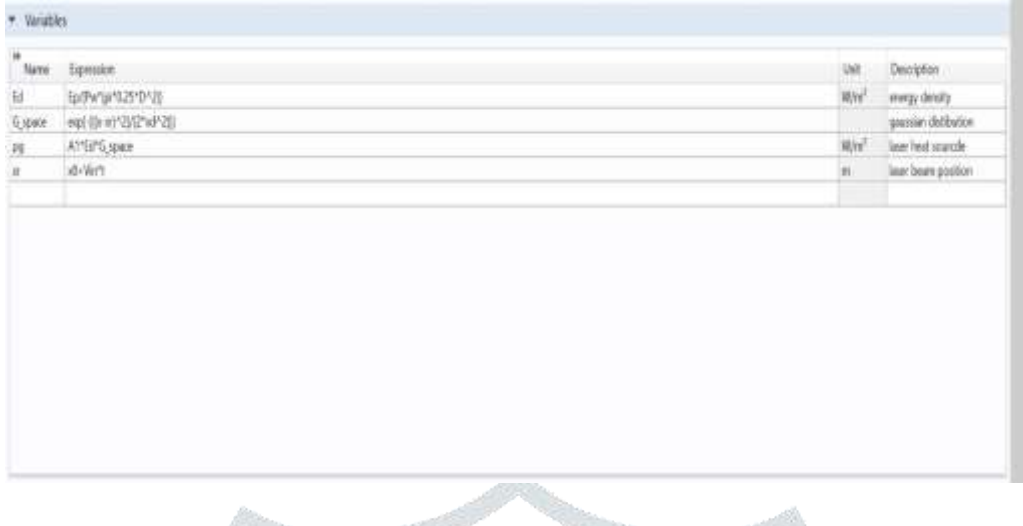

#### **4. Giving The Laser Heat Source**

Adding the Laser Heat source to the 12<sup>th</sup> layer on the solid makes the laser move in that path where the heat travels in that direction . The principle of the Laser Heat Source is the Gaussian Distribution .

Laser beam is travels using Gaussian distribution is denoted by **Pg.** The function expressed in variables. Laser beam travels in center layer as show in the above fig. In simulation, In simulation,

the laser is defined as energy source term and described by radiation source with a Gaussian distribution function.

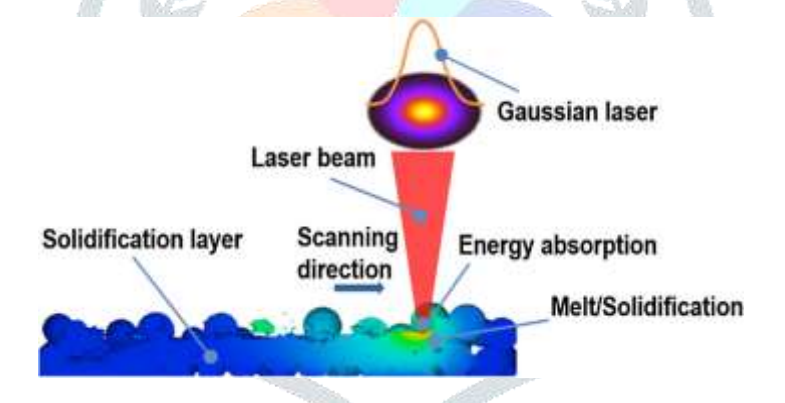

$$
P_g = A [E_p/(P_w(\pi/4) D^2)] \exp [((x-x_r)/2 \times r_0^2)^2]
$$

are expressed in parameters using variables this expression simplified and apply in heat source.

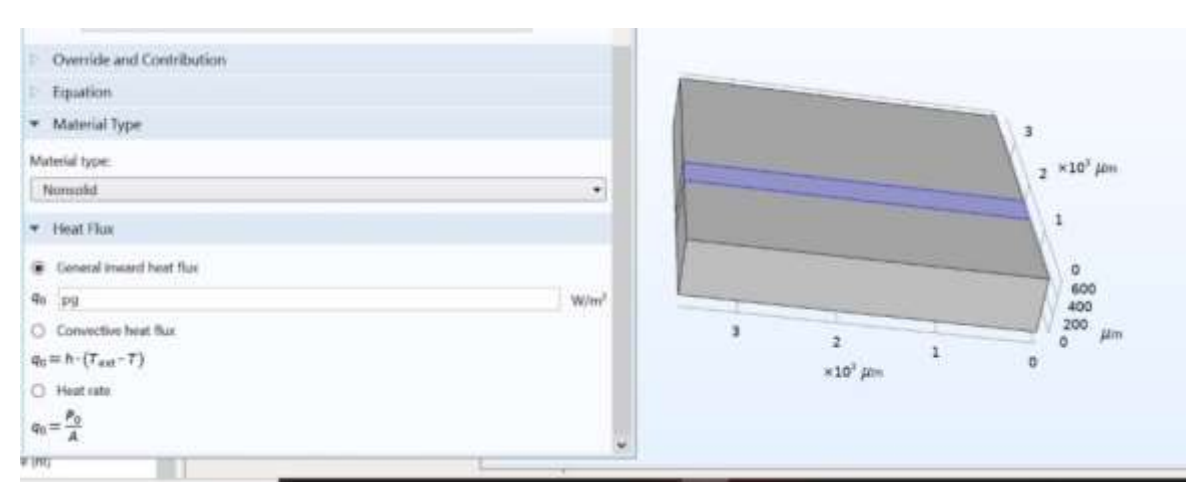

All values

#### **5. Determining the Conditions for Cooling**

Laser beam gives high temperature to the body for bond between the particles .So after that solidification purpose two types cooling are there in nature for creating the real atmosphere around the body. So, the total surface of 3D body react with this except the lower surface, it consider as insulator. Heat  $loss = convection +$ radiation

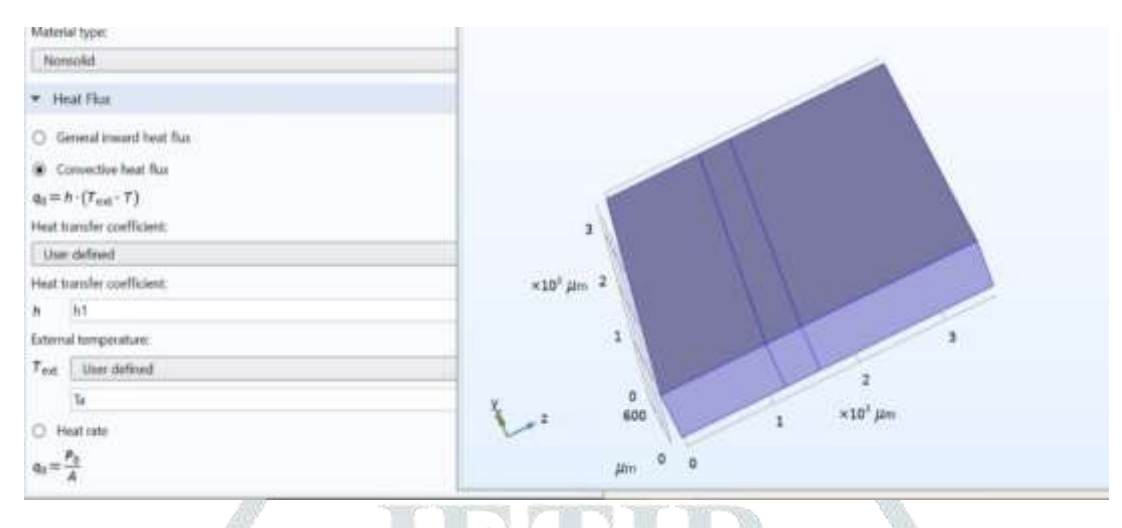

Convection: Cooling is the process of convection in metals. Where h1 is heat transfer coefficient .  $h_1$  value is expressed in parameters it's a free convection process, so h1 have small value. Function used in cooling ,

Heat transfer =  $h_1(T - T_{atm})$ 

where,  $h_1 = 10 \text{ W/m}^2$ .k,  $T_{atm} = 293$ k, and **T** is depends on laser heat

#### **6. Determining the Conditions for Radiation**

Radiation is one of the heat loss process. It's used to create actual conditions around the block (body).

Radiation formula Surface to ambient radiation =  $\mathbf{e} \times \mathbf{A} \times (\mathbf{T}_{\text{body}}^4 - \mathbf{T}_{\text{atm}}^4)$ 

Where **e** is Stefan-Boltzmann constant, temperatures are given in the parameters. Radiation effects total body as Show in this fig.

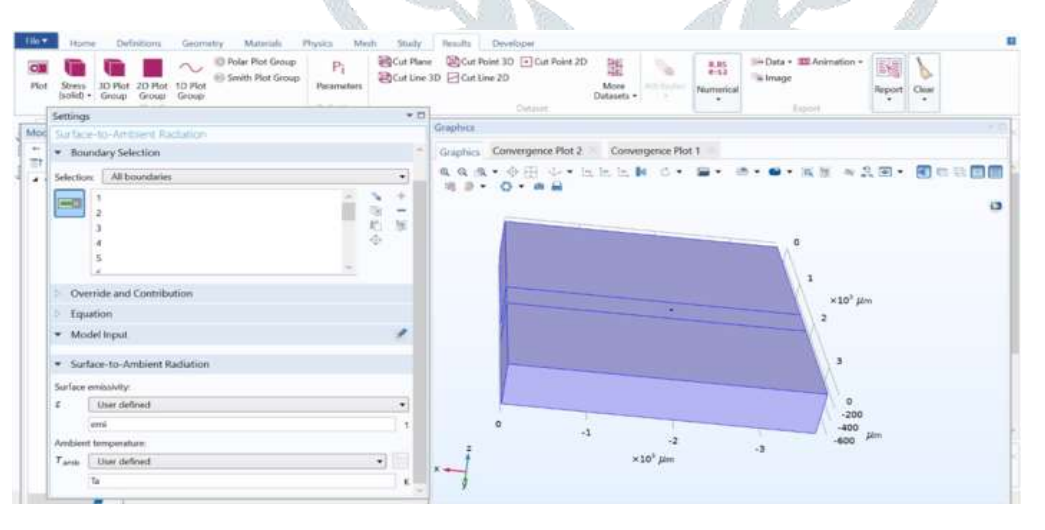

# **III. RESULTS AND DISCUSSION**

# **1. Temperature Distribution**

The block consist traveling laser beam and cooling, radiation beat losses. Traveling laser beam according to time as show in the fig .

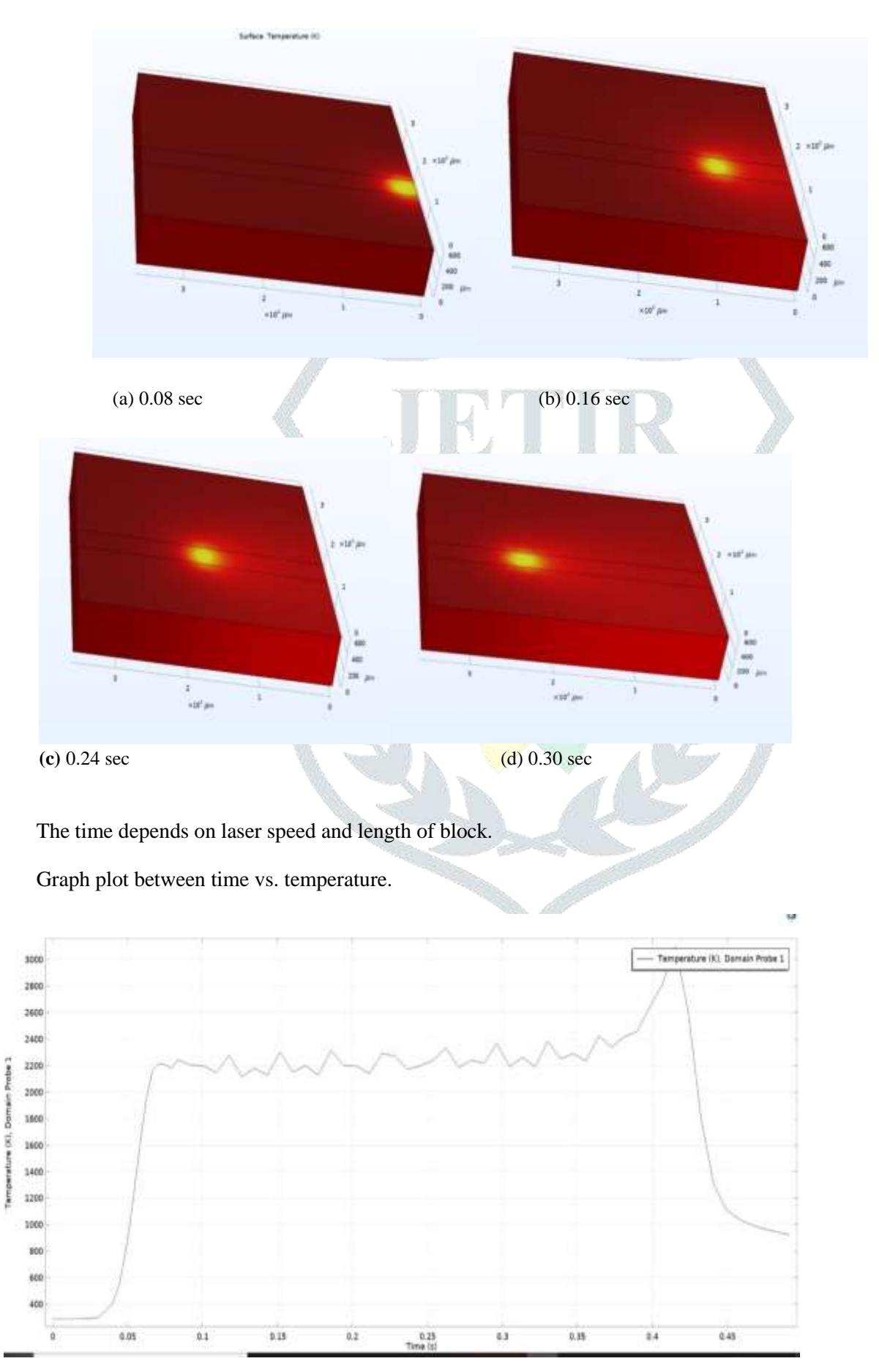

Maximum temperatures of the body is depends on the input heat given in joules. Temperature Distribution depends on three parameters

- i. Speed  $(V_{in})$
- ii. Diameter of Laser Beam (D)
- iii. Input Energy  $(E_p)$

The Temperature Distribution on the following parameters, and now let's see how the temperature distribution changes with different values of this three parameters.

Firstly let's keep the speed and Diameter be constant and the values of Input Energy changes. The Values of Temperature are taken in the form of Table.

Taking the Values of Speed (V<sub>in</sub>) =10mm/s and Diameter (D) = 0.6mm

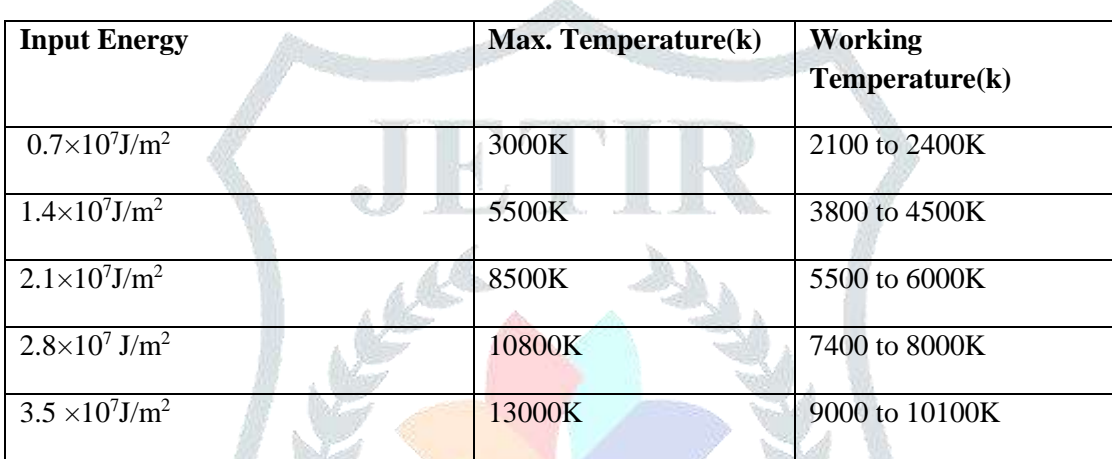

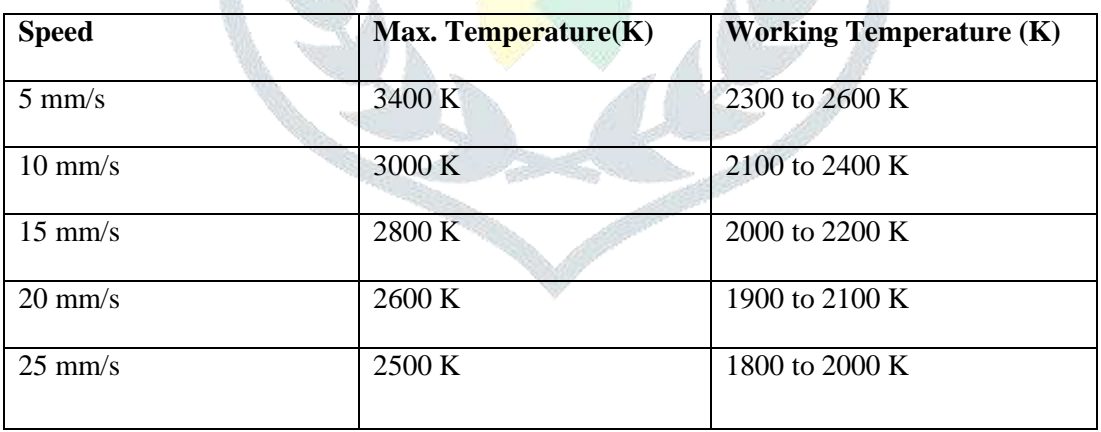

Now keeping the values of Input Energy (Ep) =  $0.7 \times 107$ J/m2 and Diameter (D)=0.6mm and varying the values of Speed (Vin). We got the Following values :

Now keeping the values of Input Energy (Ep) =  $0.7 \times 107$  J/m2 and Speed (Vin) = 10mm/s and now keeping the value of Diameter constant. We got the following values :

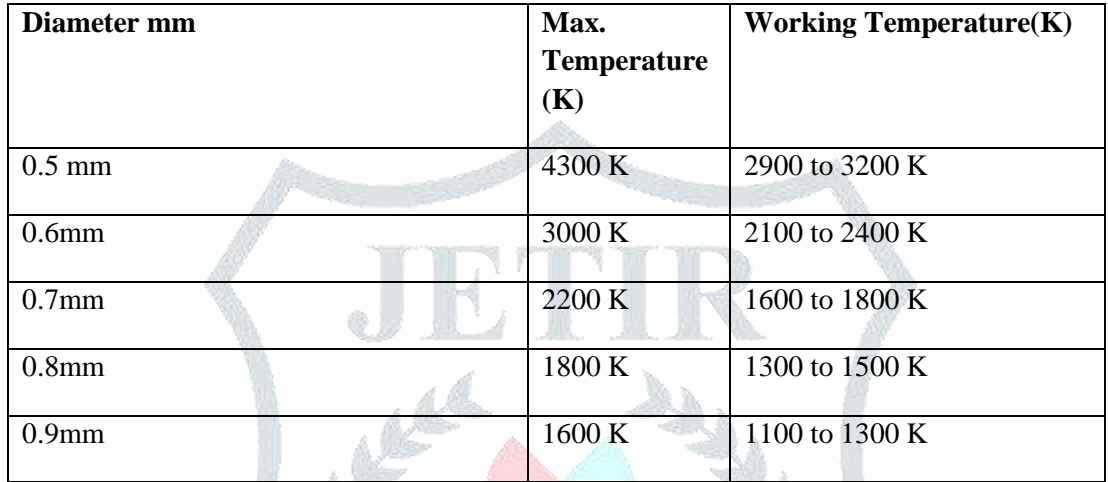

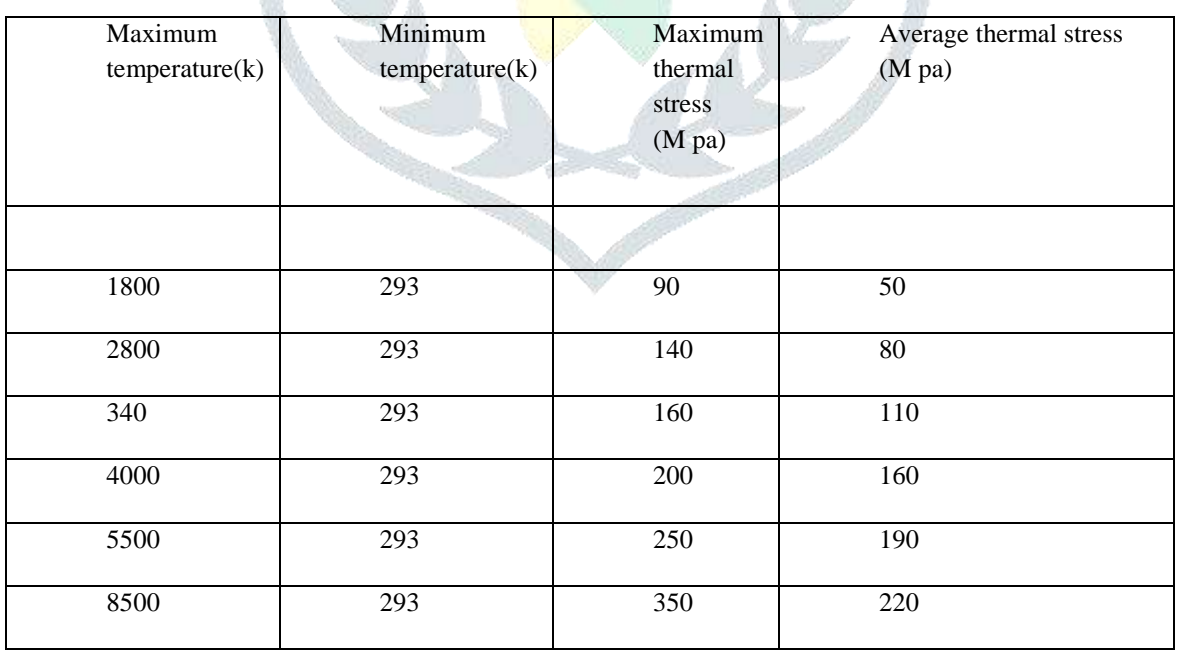

#### **2. Thermal Stresses**

 Laser beam contains very high temperature, so this temperature distributes to total body. Stress is the force acting per unit area. The force can be of any form. When the applied force is in the form of temperature the resultant stress is called Thermal stress. It is observed when an object expands or contracts due to a change in temperature. Thus, we can define Thermal stress. According to above diagram each colour have certain value of thermal stress in  $N/m^2$ .

The scale (right side of the diagram) have different colours according to the colour thermal stress acting on the body as show in the fig . Comsol multi-physics software gives von-misses stress.

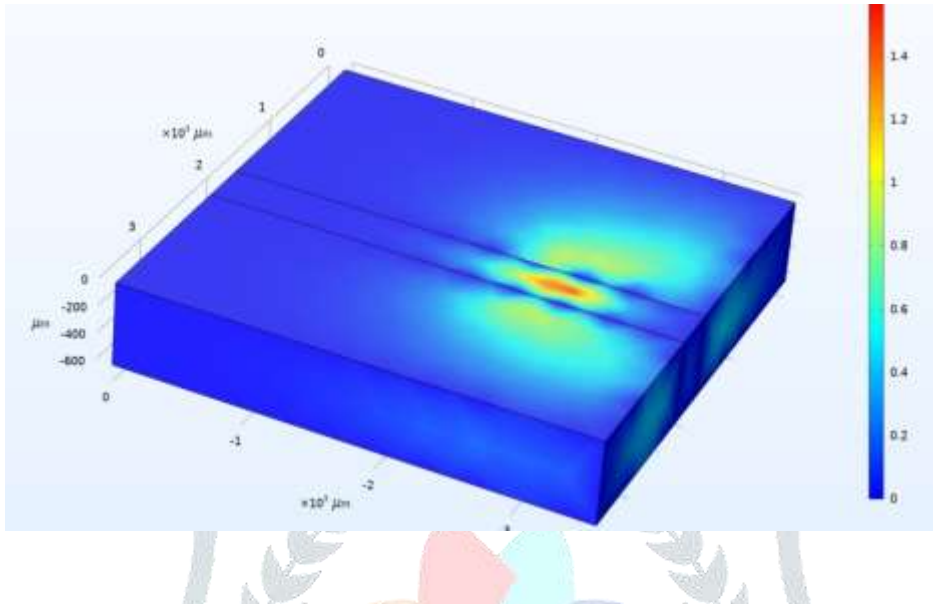

#### **Von-mises stresses:**

Von Mises is credited with coming up with what is arguably the most accepted yield criterion (way of resolving these stresses). He designed an equation that takes in each shear and principal stress value, and in turn spits out a single "von Mises stress value", which can be compared to a yield strength of the material. If the value is greater than the yield strength, the part is failing according to his criteria. If it is less, then the part is said to be within the yield criteria and is not failing (for yield failure only). The equation for Von Mises stress is shown below.

$$
\sigma = \sqrt{0.5 \left[ \left( \sigma_x - \sigma_y \right)^2 + \left( \sigma_y - \sigma_z \right)^2 + \left( \sigma_z - \sigma_x \right)^2 \right]}
$$

$$
+ \sqrt{1 + 3 \left( \sigma_y \sigma_y^2 + \sigma_y \sigma_z^2 + \sigma_x \sigma_z^2 \right)}
$$

Note the sigma's (σ) correspond to normal stress values, and the taus (τ) are the shear stress values. According to the all consideration thermal stresses depends on temperature difference.

#### **IV. CONCLUSION**

In this paper temperature and thermal stress distribution of high speed steel is presented. While modeling the simulation of SLS process, the maximum and working temperature and thermal stresses of powder bed were analyzed .The following observations were found in the selective laser sintering process. Temperatures depend on input heat energy, laser beam velocity and diameter. Thermal stresses depend on the temperature difference. So the below values gives good results in laser sintering process according to model and considerations for high speed steel (M2).

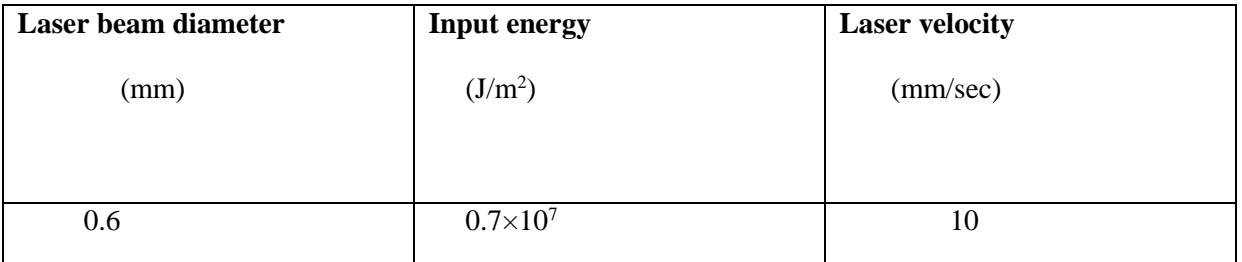

 At this condition we get 3000k maximum temperature and 2100 to 2400 working temperature. This temperatures are in between melting temperature (1700k) and boiling point (3273.15k), so its gives good bonding between particles and this condition we get less thermal stress (140 M pa) with compare to maximum thermal stress (1000 M pa) of high speed steel (M2).

### **V. REFERENCES**

[1].One-dimensional multi-pulse laser machining of structural alumina: evolution of surface topography, link: https://doi.org/10.1007/s00170-012-4709-8

[2].Numerical simulation and parametric analysis of selective laser melting process of AlSi10Mg powder, link: https://doi.org/10.1007/s00339-017-1143-7

[3].Thermo-fluid Dynamical Simulation of Layer Build-up by Selective Laser Melting of Molybdenum and Steel, link: https://doi.org/10.1007/s00501-017-0588-5

[4].Study on the numerical simulation of laying powder for the selective laser melting process link: https://doi.org/10.1007/s00170-019-04440-4

[5].Selective Laser Melting of 316L Stainless Steel: Physics of Melting Mode Transition and Its Influence on Microstructural and Mechanical Behaviour, and the state of the link: link: https://doi.org/10.1007/s11837-018-3271-8